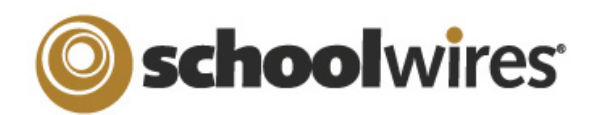

## Assignment Page Help Card

## Setting up a Homework Page in Centricity<sup>™</sup>

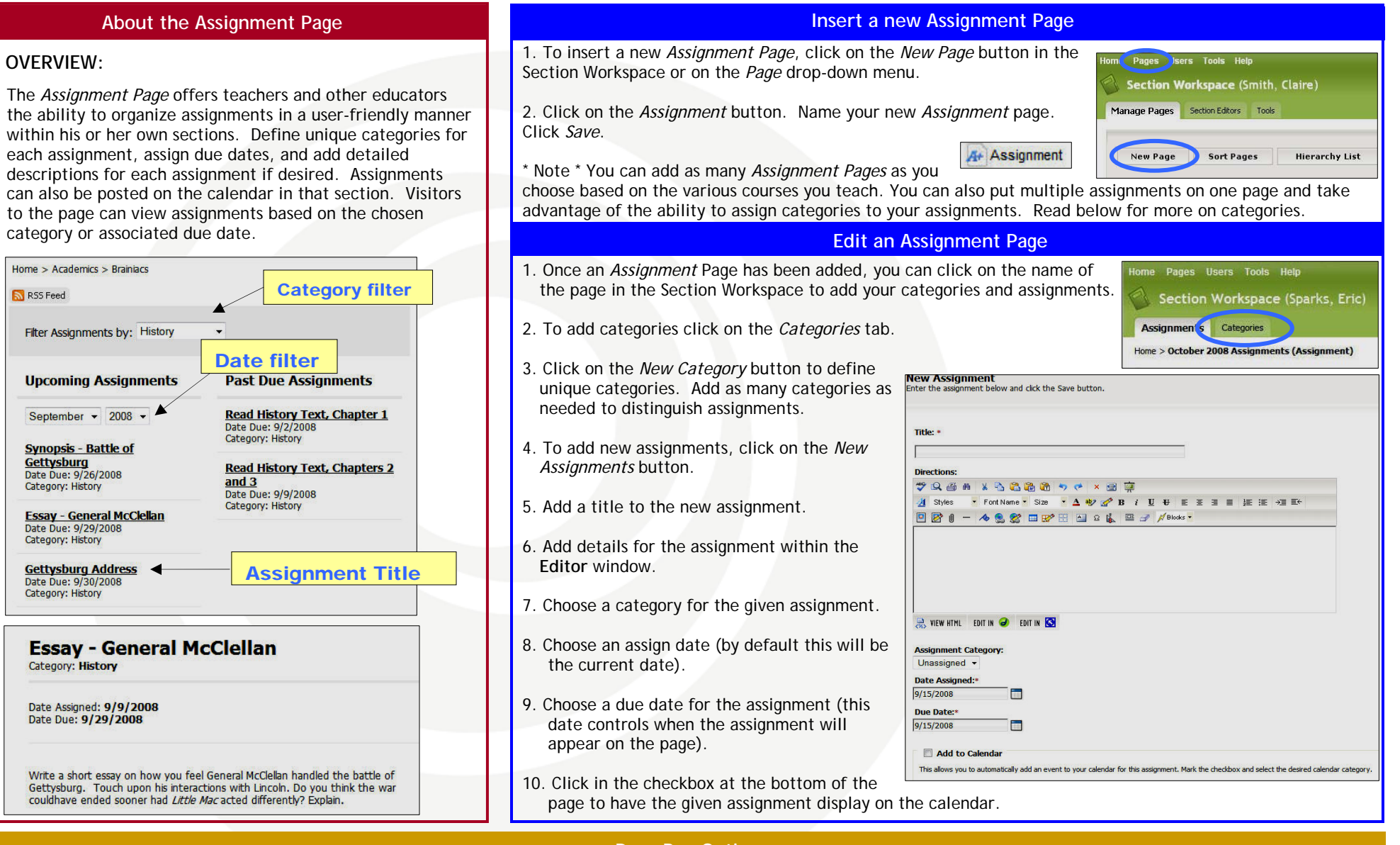

## **Drop Box Option**

If your organization has purchased Synergy™, a drop box feature can be activated on the *Assignment* page. This will allow students to turn homework assignments in online. Click in the checkbox for the *Schoolwires* **Synergy** Drop Box to add a drop box. Please see the other side of this page for additional details on setting up a drop box.